# NAG Library Function Document

# nag\_zgerqf (f08cvc)

## <span id="page-0-0"></span>1 Purpose

nag zgerqf (f08cvc) computes an RQ factorization of a complex m by n matrix A.

## 2 Specification

```
#include <nag.h>
#include <nagf08.h>
void nag_zgerqf (Nag_OrderType order, Integer m, Integer n, Complex a[],
     Integer pda, Complex tau[], NagError *fail)
```
## 3 Description

nag zgeraf (f08cvc) forms the RQ factorization of an arbitrary rectangular real m by n matrix. If  $m \leq n$ , the factorization is given by

$$
A = \begin{pmatrix} 0 & R \end{pmatrix} Q,
$$

where R is an m by m lower triangular matrix and Q is an n by n unitary matrix. If  $m > n$  the factorization is given by

$$
A=RQ,
$$

where R is an  $m$  by  $n$  upper trapezoidal matrix and  $Q$  is again an  $n$  by  $n$  unitary matrix. In the case where  $m < n$  the factorization can be expressed as

$$
A = \begin{pmatrix} 0 & R \end{pmatrix} \begin{pmatrix} Q_1 \\ Q_2 \end{pmatrix} = RQ_2,
$$

where  $Q_1$  consists of the first  $(n - m)$  rows of Q and  $Q_2$  the remaining m rows.

The matrix Q is not formed explicitly, but is represented as a product of  $min(m, n)$  elementary reflectors (see the f08 Chapter Introduction for details). Functions are provided to work with Q in this representation (see [Section 9\)](#page-2-0).

### 4 References

Anderson E, Bai Z, Bischof C, Blackford S, Demmel J, Dongarra J J, Du Croz J J, Greenbaum A, Hammarling S, McKenney A and Sorensen D (1999) LAPACK Users' Guide (3rd Edition) SIAM, Philadelphi[a http://www.netlib.org/lapack/lug](http://www.netlib.org/lapack/lug)

Golub G H and Van Loan C F (1996) Matrix Computations (3rd Edition) Johns Hopkins University Press, Baltimore

### 5 Arguments

1: **order** – Nag\_OrderType Input

On entry: the order argument specifies the two-dimensional storage scheme being used, i.e., rowmajor ordering or column-major ordering. C language defined storage is specified by  $order = Nag_RowMajor$ . See Section 2.3.1.3 in How to Use the NAG Library and its Documentation for a more detailed explanation of the use of this argument.

*Constraint*:  $order = Nag_RowMajor$  or Nag ColMajor.

<span id="page-1-0"></span>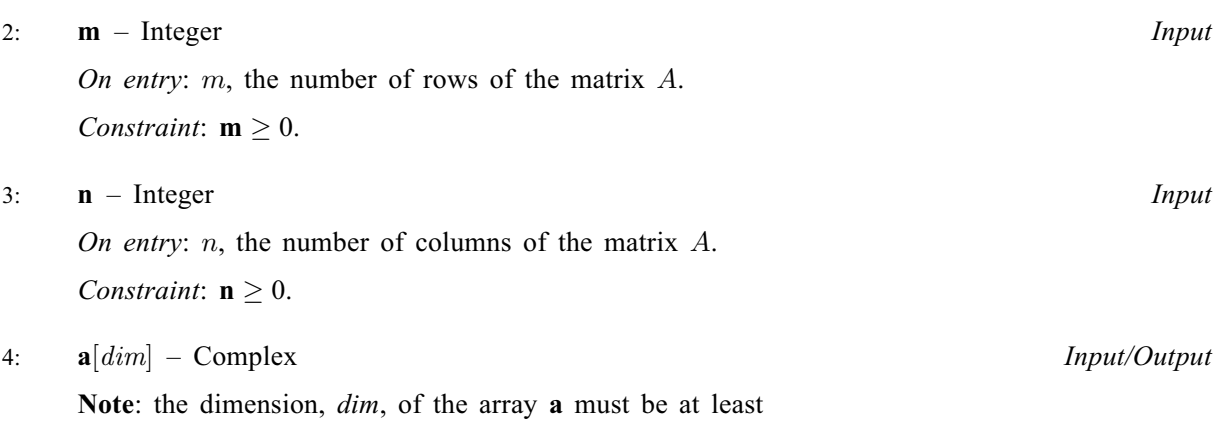

 $max(1, \text{pda} \times \text{n})$  when [order](#page-0-0) = Nag ColMajor;  $max(1, m \times pda)$  when [order](#page-0-0) = Nag RowMajor.

Where  $A(i, j)$  appears in this document, it refers to the array element

 $a[(i-1) \times pda + i - 1]$  when [order](#page-0-0) = Nag ColMajor;  $\mathbf{a}[(i-1) \times \mathbf{p} \mathbf{d}\mathbf{a} + j - 1]$  when [order](#page-0-0) = Nag RowMajor.

On entry: the  $m$  by  $n$  matrix  $A$ .

On exit: if  $m \leq n$ , the upper triangle of the subarray  $A(1 : m, n - m + 1 : n)$  contains the m by m upper triangular matrix R.

If  $m \ge n$ , the elements on and above the  $(m-n)$ th subdiagonal contain the m by n upper trapezoidal matrix  $R$ ; the remaining elements, with the array **tau**, represent the unitary matrix  $Q$ as a product of  $min(m, n)$  elementary reflectors (see Section 3.3.6 in the f08 Chapter Introduction).

#### 5: pda – Integer Input

On entry: the stride separating row or column elements (depending on the value of **[order](#page-0-0)**) in the array a.

Constraints:

if [order](#page-0-0) = Nag\_ColMajor, pda > max $(1, m)$ ; if [order](#page-0-0) = Nag\_RowMajor, pda  $\geq$  max $(1, n)$ .

### 6:  $\textbf{tau}[dim] - \text{Complex}$   $\qquad \qquad$

Note: the dimension, dim, of the array tau must be at least  $max(1, min(m, n))$ .

On exit: the scalar factors of the elementary reflectors.

#### 7: fail – NagError \* Input/Output

The NAG error argument (see Section 2.7 in How to Use the NAG Library and its Documentation).

# 6 Error Indicators and Warnings

# NE\_ALLOC\_FAIL

Dynamic memory allocation failed.

See Section 3.2.1.2 in How to Use the NAG Library and its Documentation for further information.

## NE\_BAD\_PARAM

On entry, argument  $\langle value \rangle$  had an illegal value.

#### <span id="page-2-0"></span>NE\_INT

On entry,  $\mathbf{m} = \langle value \rangle$  $\mathbf{m} = \langle value \rangle$  $\mathbf{m} = \langle value \rangle$ . Constraint:  $m \geq 0$  $m \geq 0$ .

O[n](#page-1-0) entry,  $\mathbf{n} = \langle value \rangle$ . Co[n](#page-1-0)straint:  $n > 0$ .

On entry,  $pda = \langle value \rangle$  $pda = \langle value \rangle$ . Constraint:  $pda > 0$  $pda > 0$ .

### NE\_INT\_2

On entry,  $\mathbf{p} \mathbf{d} \mathbf{a} = \langle value \rangle$  $\mathbf{p} \mathbf{d} \mathbf{a} = \langle value \rangle$  $\mathbf{p} \mathbf{d} \mathbf{a} = \langle value \rangle$  and  $\mathbf{m} = \langle value \rangle$ . Constraint:  $pda > max(1, m)$  $pda > max(1, m)$ .

O[n](#page-1-0) entry,  $\mathbf{p} \mathbf{d} \mathbf{a} = \langle value \rangle$  and  $\mathbf{n} = \langle value \rangle$ . Co[n](#page-1-0)straint:  $pda \ge max(1, n)$  $pda \ge max(1, n)$ .

### NE\_INTERNAL\_ERROR

An internal error has occurred in this function. Check the function call and any array sizes. If the call is correct then please contact NAG for assistance.

An unexpected error has been triggered by this function. Please contact NAG. See Section 3.6.6 in How to Use the NAG Library and its Documentation for further information.

#### NE\_NO\_LICENCE

Your licence key may have expired or may not have been installed correctly. See Section 3.6.5 in How to Use the NAG Library and its Documentation for further information.

# 7 Accuracy

The computed factorization is the exact factorization of a nearby matrix  $A + E$ , where

$$
\|E\|_2 = O\,\epsilon\|A\|_2
$$

and  $\epsilon$  is the *machine precision*.

# 8 Parallelism and Performance

nag\_zgerqf (f08cvc) makes calls to BLAS and/or LAPACK routines, which may be threaded within the vendor library used by this implementation. Consult the documentation for the vendor library for further information.

Please consult the x06 Chapter Introduction for information on how to control and interrogate the OpenMP environment used within this function. Please also consult the Users' Notefor your implementation for any additional implementation-specific information.

## 9 Further Comments

The total number of floating-point operations is approximately  $\frac{2}{3}m^2(3n-m)$  if  $m \leq n$ , or  $\frac{2}{3}n^2(3m-n)$ if  $m>n$ .

To form the unitary matrix  $Q$  nag\_zgerqf (f08cvc) may be followed by a call to nag\_zungrq (f08cwc):

nag\_zungrq(order, n, n, minmn, a, pda, tau, &fail)

where  $\min m = \min(m, n)$  $\min m = \min(m, n)$  $\min m = \min(m, n)$ , but note th[a](#page-1-0)t the first dimension of the array **a** must be at least **n**, which may be larger than was required by nag\_zgerqf (f08cvc). When  $m \le n$ , it is often only the first m rows of Q that are required and they may be formed by the call:

nag\_zungrq(order, m, n, m, a, pda, tau, c, pdc, &fail)

To apply Q to an arbitrary real rectangular matrix C, nag\_zgerqf (f08cvc) may be followed by a call to nag\_zunmrq (f08cxc). For example:

nag\_zunmrq(Nag\_LeftSide, Nag\_ConjTrans, n, p, minmn, a, pda, tau, c, pdc, &fail)

forms  $C = Q^{H}C$ , where C is n by p.

The real analogue of this function is nag\_dgerqf (f08chc).

# 10 Example

This example finds the minimum norm solution to the underdetermined equations

$$
Ax = b
$$

where

$$
A = \begin{pmatrix} 0.28 - 0.36i & 0.50 - 0.86i & -0.77 - 0.48i & 1.58 + 0.66i \\ -0.50 - 1.10i & -1.21 + 0.76i & -0.32 - 0.24i & -0.27 - 1.15i \\ 0.36 - 0.51i & -0.07 + 1.33i & -0.75 + 0.47i & -0.08 + 1.01i \end{pmatrix}
$$

and

$$
b = \begin{pmatrix} -1.35 + 0.19i \\ 9.41 - 3.56i \\ -7.57 + 6.93i \end{pmatrix}.
$$

The solution is obtained by first obtaining an RQ factorization of the matrix A.

# 10.1 Program Text

```
/* nag_zgerqf (f08cvc) Example Program.
 *
 * NAGPRODCODE Version.
*
* Copyright 2016 Numerical Algorithms Group.
 *
 * Mark 26, 2016.
*/
#include <stdio.h>
#include <nag.h>
#include <nag_stdlib.h>
#include <nagf07.h>
#include <nagf08.h>
#include <nagf16.h>
int main(void)
{
  /* Scalars */
 Complex zero = { 0.0, 0.0 };
 Integer i, j, m, n, nrhs, pda, pdb, pdx;
 Integer exit_status = 0;
  /* Arrays */
 Complex * a = 0, * b = 0, * t a = 0, * x = 0;
  /* Nag Types */
 Nag_OrderType order;
 NagError fail;
#ifdef NAG_COLUMN_MAJOR
#define A(I, J) a[(J - 1) * pda + I - 1]
#define B(I, J) b[(J - 1) * pdb + I - 1]
 order = Nag_ColMajor;
#else
#define A(I, J) a[(I - 1) * pda + J - 1]
#define B(I, J) b[(I - 1) * pdb + J - 1]
 order = Nag_RowMajor;
#endif
```

```
INIT_FAIL(fail);
  printf("nag_zgerqf (f08cvc) Example Program Results\n\n");
  /* Skip heading in data file */
#ifdef _WIN32
 scanf s("%*['\\n]");
#else
 scanf("%*[^\n]");
#endif
#ifdef _WIN32
 scanf_s("%" NAG_IFMT "%" NAG_IFMT "%" NAG_IFMT "%*[^\n]", &m, &n, &nrhs);
#else
 scanf("%" NAG_IFMT "%" NAG_IFMT "%" NAG_IFMT "%*[^\n]", &m, &n, &nrhs);
#endif
#ifdef NAG_COLUMN_MAJOR
 pda = m;
 pdb = m;pdx = n;#else
 pda = n;
 pdb = nrhs;pdx = 1;
#endif
  /* Allocate memory */
  if (!(a = NAG\_ALLOC(m * n, Complex)) ||!(b = NAG_ALLOC(m * nrhs, Complex)) ||
      !(tau = NAG_ALLOC(m, Complex)) || !(x = NAG_ALLOC(n, Complex))){
    printf("Allocation failure\n");
    exit_status = -1;
    goto END;
  }
  \prime^{\ast} Read the matrix A and the vectors b from data file ^{\star}\primefor (i = 1; i \le m; ++i)for (j = 1; j \le n; ++j)#ifdef _WIN32
     scanf_s(" ( %lf , %lf )", &A(i, j).re, &A(i, j).im);
#else
      scanf(" ( %lf , %lf )", \&A(i, j).re, \&A(i, j).im);#endif
#ifdef _WIN32
 scanf_s("%*[^\n]");
#else
 scanf("%*[\hat{\ }n]");
#endif
  for (i = 1; i \le m; ++i)for (j = 1; j \leq min; ++j)#ifdef _WIN32
     scanf s(" ( l f, l f)", l fl f).re, l fl f, j.im);
#else
      scanf(" ( %lf , %lf )", \&B(i, j).re, &B(i, j).im);
#endif
#ifdef WIN32
  scanf_s("%*[^\n]");
#else
  scanf("%*[\hat{\ } \ranglen]");
#endif
  /* nag_zgerqf (f08cvc).
  * Compute the RQ factorization of A.
   */
  nag_zgerqf(order, m, n, a, pda, tau, &fail);
  if (fail.code != NE_NOERROR) {
    printf("Error from nag_zgerqf (f08cvc).\n%s\n", fail.message);
    exit_status = 1;
```

```
goto END;
  }
  /* nag_zge_copy (f16tfc).
   * Copy the m*nrhs element vector b into x2, where x2 is
   * the vector containing the elements x(n-m+1), ..., x(n) of x.
   */
  nag_zge_copy(order, Nag_NoTrans, m, 1, &B(1, 1), pdb, &x[n - m], pdx,
               &fail);
  if (fail.code != NE_NOERROR) {
    printf("Error from nag_zge_copy (f16tfc).\n%s\n", fail.message);
    ext_{status} = 1;goto END;
  }
  /* nag_ztrtrs (f07tsc).
   * Solve R*y2 = b, storing the result in x2.
   */
  nag_ztrtrs(order, Nag_Upper, Nag_NoTrans, Nag_NonUnitDiag, m, 1,
             \alpha A(1, n - m + 1), pda, \alpha x[n - m], pdx, \alpha fail);
  if (fail.code != NE_NOERROR) {
    printf("Error from nag_ztrtrs (f07tsc).\n%s\n", fail.message);
    exit_status = 1;
    goto END;
  }
  /* nag_zload (f16hbc).
   * Set y1 to zero (stored in rows 1 to (n-m) of x).
  */
  nag_zload(n - m, zero, x, 1, &fail);
  if (fail.code != NE_NOERROR) {
   printf("Error from nag_zload (f16hbc).\n%s\n", fail.message);
    exit_status = 1;
    goto END;
  }
  /* nag_zunmrq (f08cxc).
   * Compute minimum-norm solution x = (Q^H) * y.
   */
  nag_zunmrq(order, Nag_LeftSide, Nag_ConjTrans, n, 1, m, a, pda, tau, x, pdx,
             &fail);
  if (fail.code != NE_NOERROR) {
   printf("Error from nag_zunmrq (f08cxc).\n%s\n", fail.message);
    exit_status = 1;goto END;
  }
  /* Print minimum-norm solution */
  printf("Minimum-norm solution\n");
  for (i = 0; i < n; ++i)printf("(%8.4f, %8.4f)\n", x[i].re, x[i].im);
END:
 NAG_FREE(a);
  NAG_FREE(b);
 NAG_FREE(tau);
 NAG_FREE(x);
  return exit_status;
}
#undef A
#undef B
```
nag\_zgerqf (f08cvc) Example Program Data

3 4 1 1 iValues of m, n and nrhs ( 0.28,-0.36) ( 0.50,-0.86) (-0.77,-0.48) ( 1.58, 0.66)  $(-0.50,-1.10)$   $(-1.21, 0.76)$   $(-0.32,-0.24)$   $(-0.27,-1.15)$ ( 0.36,-0.51) (-0.07, 1.33) (-0.75, 0.47) (-0.08, 1.01) :End of matrix A (-1.35, 0.19)  $(9.41,-3.56)$ : End of vector b

## 10.3 Program Results

nag\_zgerqf (f08cvc) Example Program Results

Minimum-norm solution  $(-2.8501, 6.4683)$  $(1.6264, -0.7799)$ ( 6.9290, 4.6481) ( 1.4048, 3.2400)